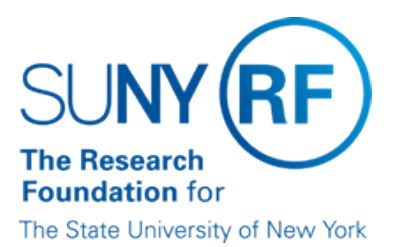

# **Return Receipts Deposited into a RF Bank Account in Error**

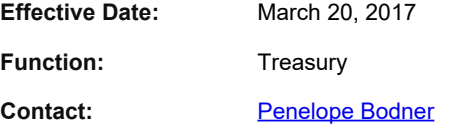

## **Basis for Procedure**

This document describes steps to take when cash receipts are received into a Research Foundation (RF) bank account and are subsequently determined not to belong to the RF.

### **Procedure Summary**

All receipts received into a RF bank account by deposit or as direct deposit are posted to the RF business system daily. During the monitoring of cash posted to an award or the monitoring of unapplied receipts, it may be determined that a receipt does not belong to the RF. These receipts need to be returned to the sender.

#### **Cash Receipts in the RF Business System**

When it is determined a receipt does not belong to the RF, the recorded cash receipt entry must be reversed in the RF business system. The new receipt entry will post directly to the General Ledger account from which a returned check is processed/generated.

Note: Reversals of cash receipts should be done only through the original batch. For additional information refer to the work instruction [Reverse a Cash Receipt Entry](https://www.rfsuny.org/media/rfsuny/process-help/ar/Move-Cash-Receipts.pdf).

### **Process for Handling**

The following table describes the steps to take when a receipt needs to be returned:

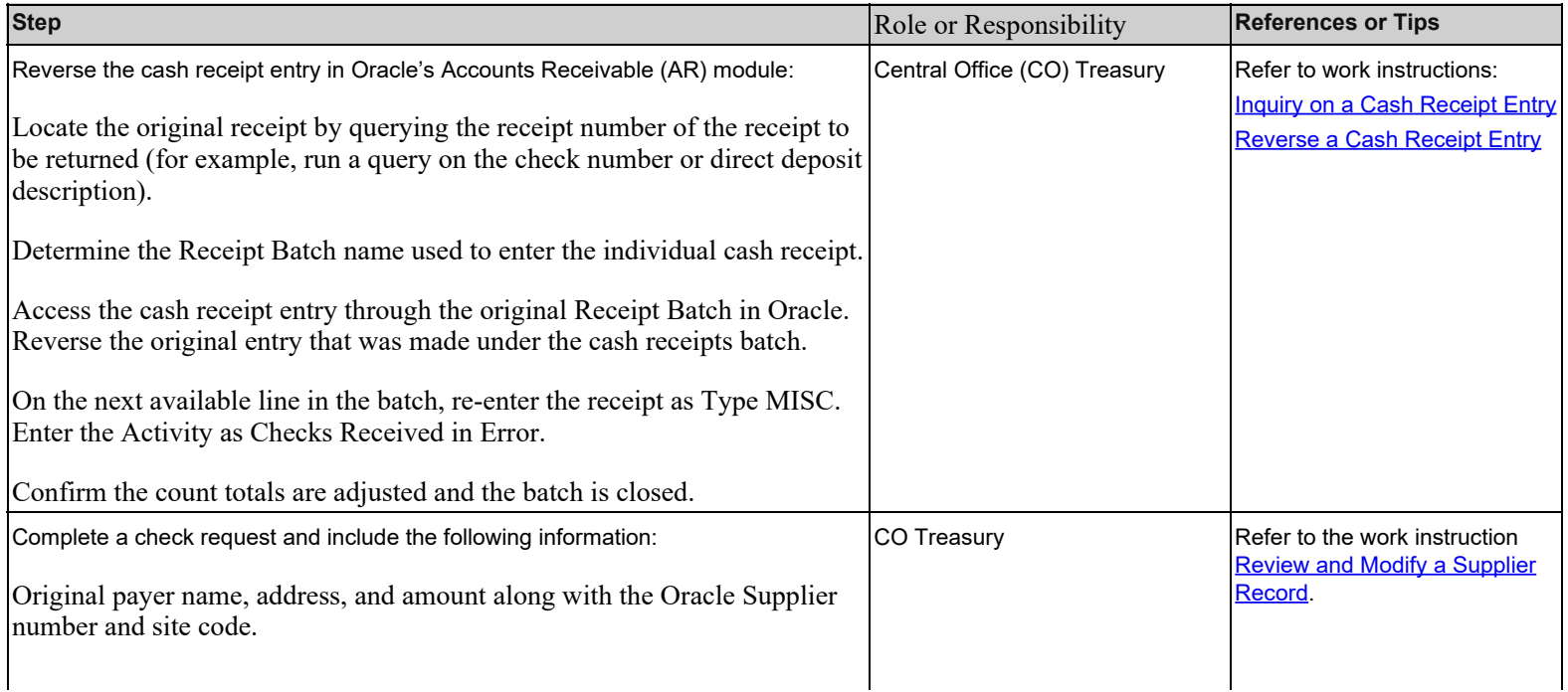

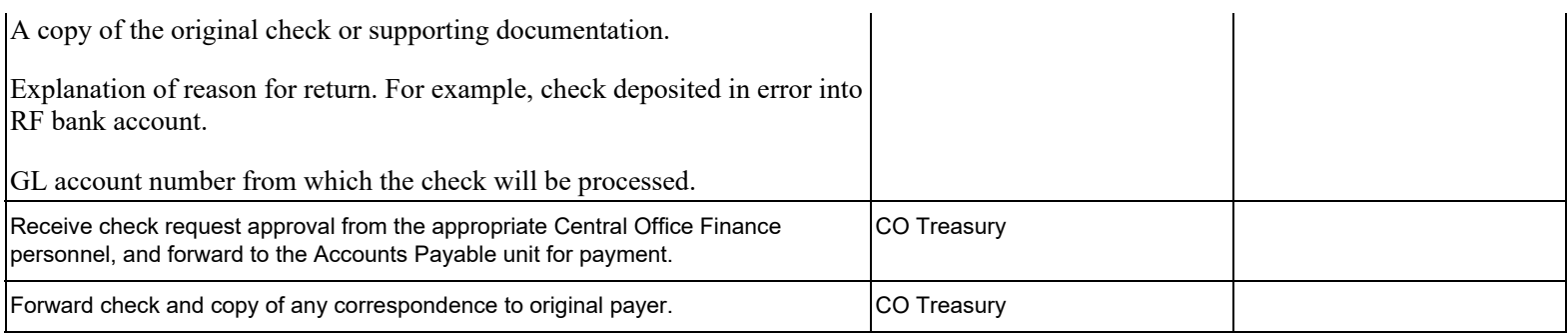

# **Definitions**

None

## **Related Information**

None

# **Forms**

None

# **Change History**

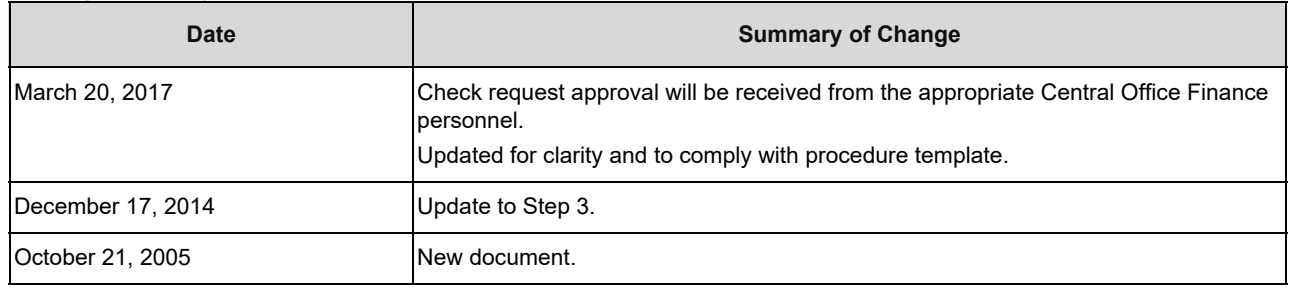

#### **Feedback**

Was this document clear and easy to follow? Please send your feedback to [webfeedback@rfsuny.org](mailto:webfeedback@rfsuny.org).

Copyright © 2011 The Research Foundation of State University of New York